## <span id="page-0-0"></span>Package 'SNAGEEdata'

April 4, 2014

Version 0.99.2

Date 2012-01-26

Title SNAGEE data

Author David Venet <davenet@ulb.ac.be>

Maintainer David Venet <davenet@ulb.ac.be>

**Depends** R  $(>= 2.6.0)$ 

Suggests ALL, hgu95av2.db, SNAGEE

Description SNAGEE data - gene list and correlation matrix

License Artistic-2.0

biocViews Microarray, OneChannel, TwoChannel, QualityControl

URL <http://fleming.ulb.ac.be/SNAGEE>

### R topics documented:

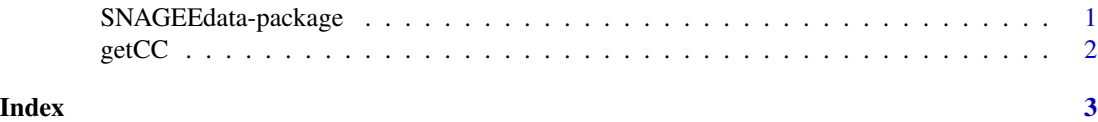

SNAGEEdata-package *SNAGEE - data*

#### Description

Signal-to-Noise applied to Gene Expression Experiments - database of gene correlations.

#### Details

<span id="page-1-0"></span>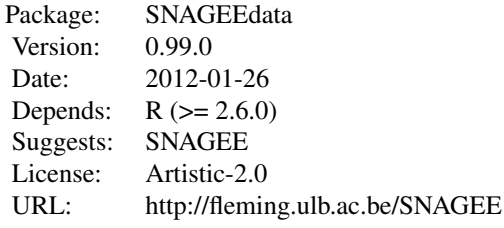

#### Index:

getCC Gene-gene correlations and list of genes

#### Author(s)

David Venet <davenet@ulb.ac.be>

Maintainer: David Venet <davenet@ulb.ac.be>

#### Examples

# the gene-gene correlations  $cc = getCC()$ ;

getCC *Gene-gene correlations*

#### Description

Get the gene-gene correlations and the list of genes.

#### Usage

```
getCC(mode="complete")
```
#### Arguments

mode Which correlations should be recovered. complete: calculated with all platforms; woAffy: calculated without the Affymetrix platforms.

#### Value

A list with two elements: g is the list of gene IDs, cc is the upper triangular part of the correlation matrix.

#### Examples

# Get the list of genes geneList = getCC()\$g;

# <span id="page-2-0"></span>Index

getCC, [2](#page-1-0)

SNAGEEdata *(*SNAGEEdata-package*)*, [1](#page-0-0) SNAGEEdata-package, [1](#page-0-0)